## **Lesson Plan BCA 6th Sem**

**Name of Institution:** Seth Jai Parkash MukandLal Institute of Engg. & Tech. Radaur

**Name of the Faculty**: Ms. Nishi Midha(Theory & Practical)

**Discipline:** BCA

**Semester:**  $6^{\rm th}$ 

**Subject:** Web Designing Using Advanced Tools (BCA-361)

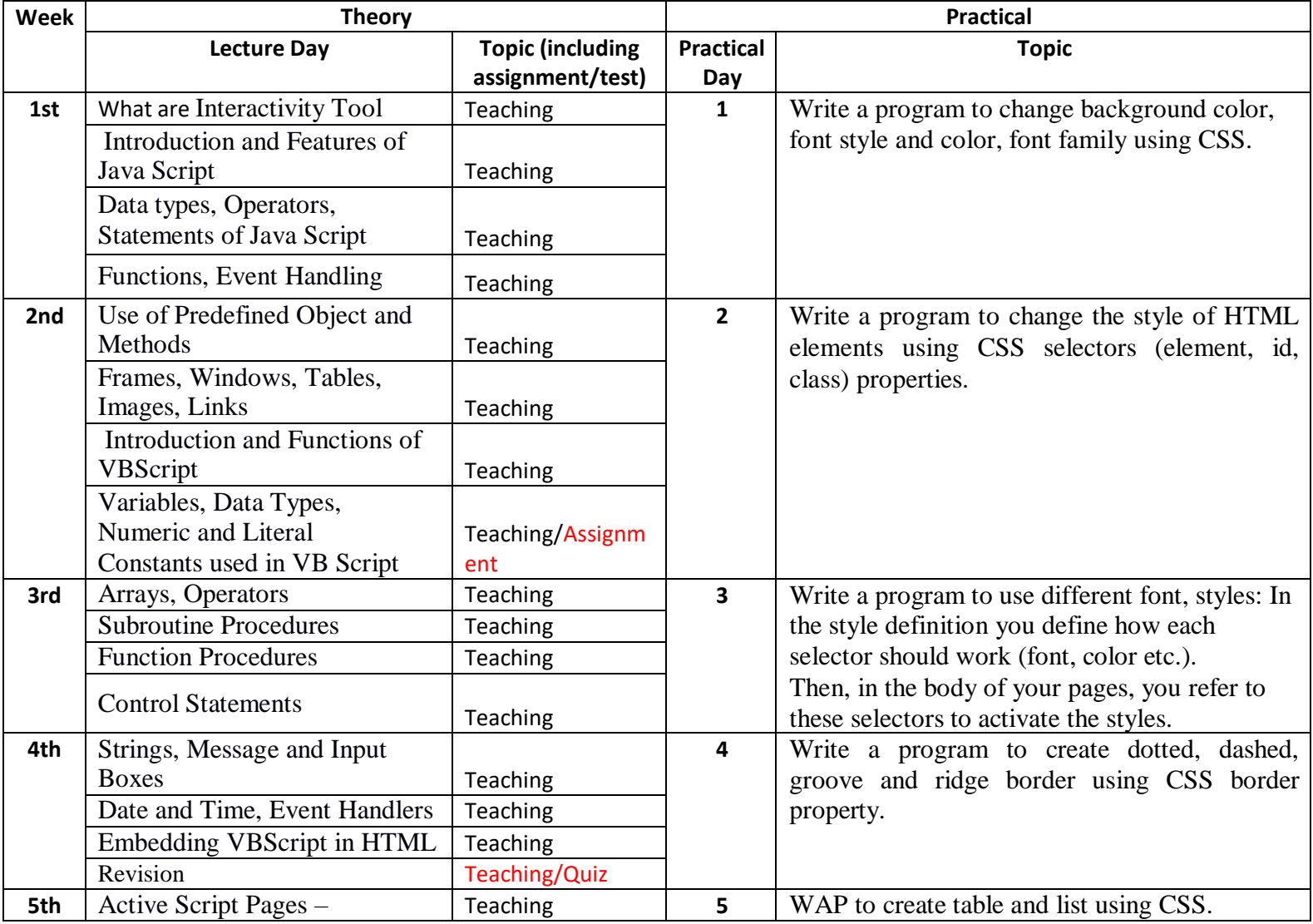

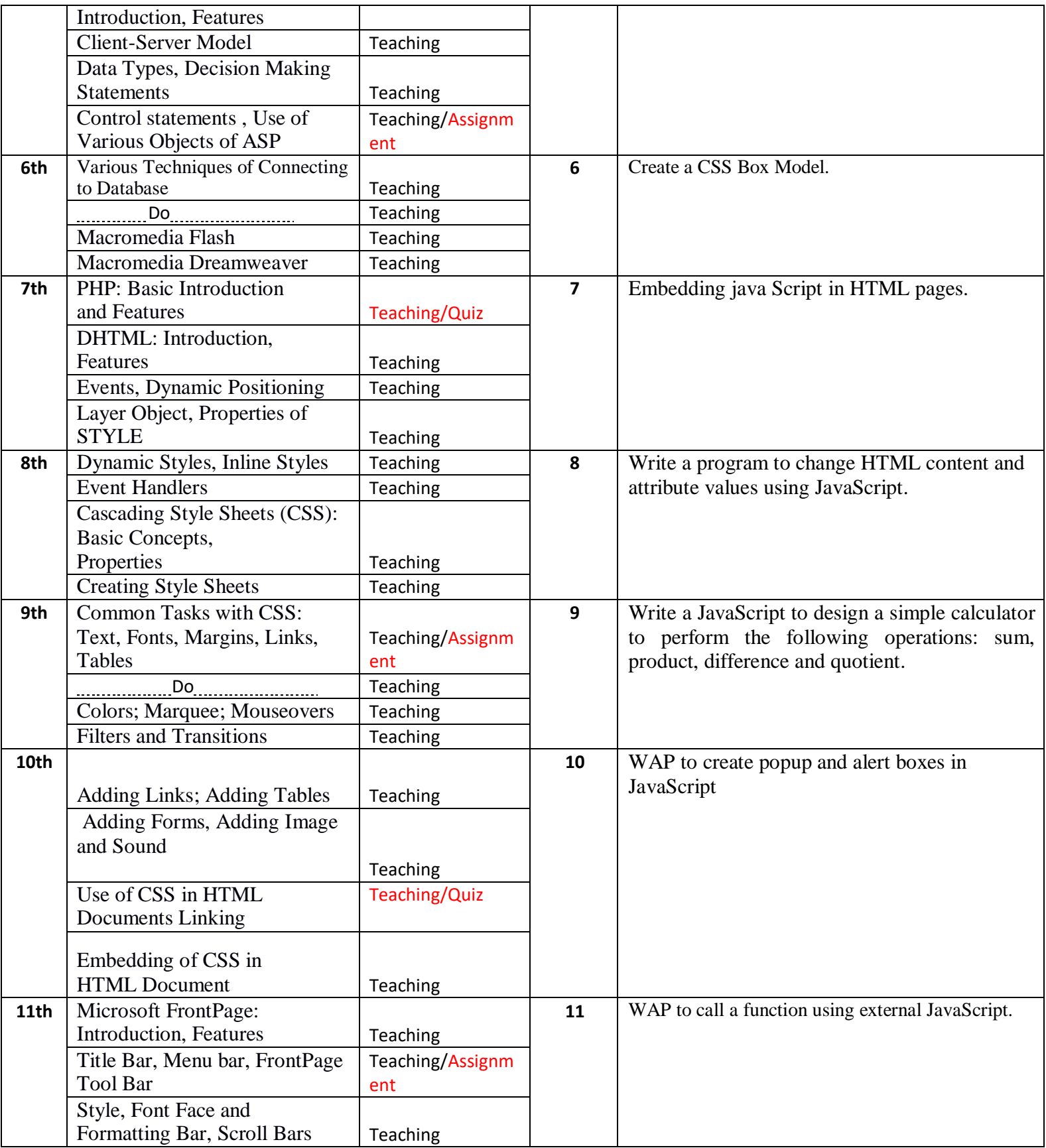

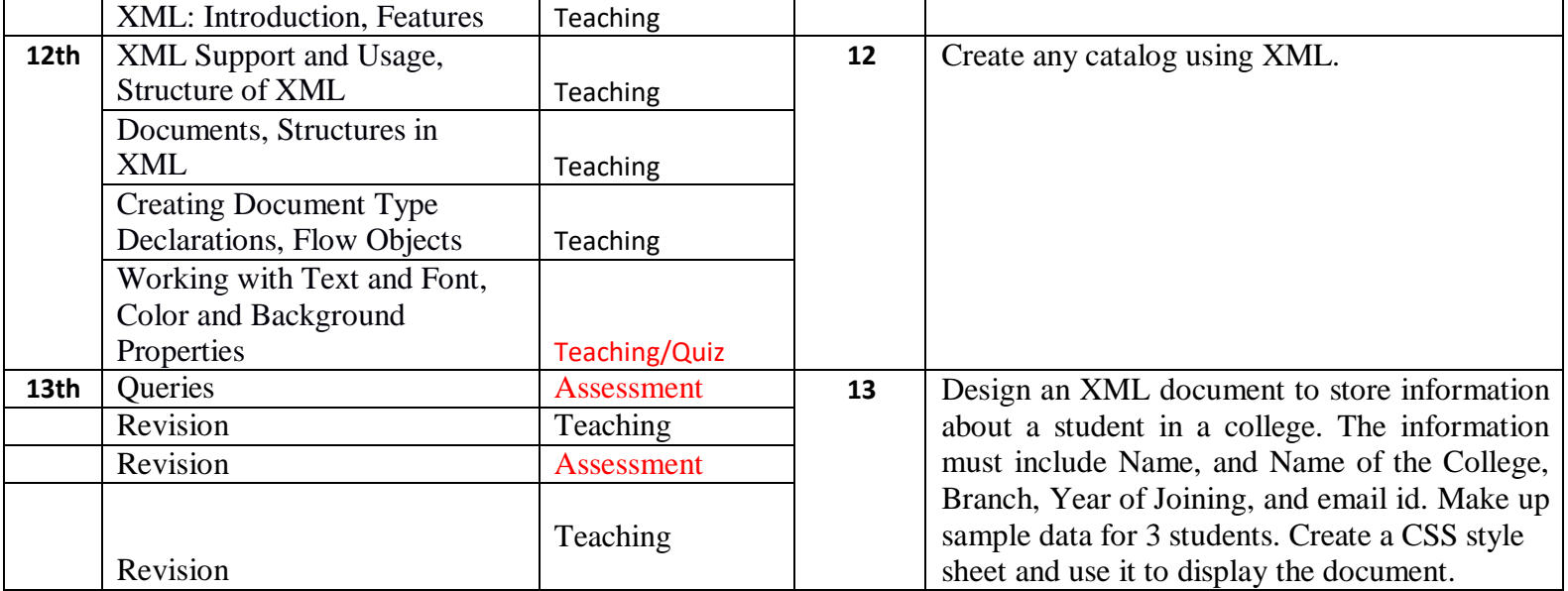

**Name of Institution:** Seth Jai Parkash Mukand Lal Institute of Engg. & Tech. Radaur

**Name of the Faculty**: Ms. Gaganpreet Kaur

**Discipline:** BCA

**Semester:**  $6<sup>th</sup>$ 

**Subject:** Operating System-II (BCA – 362)

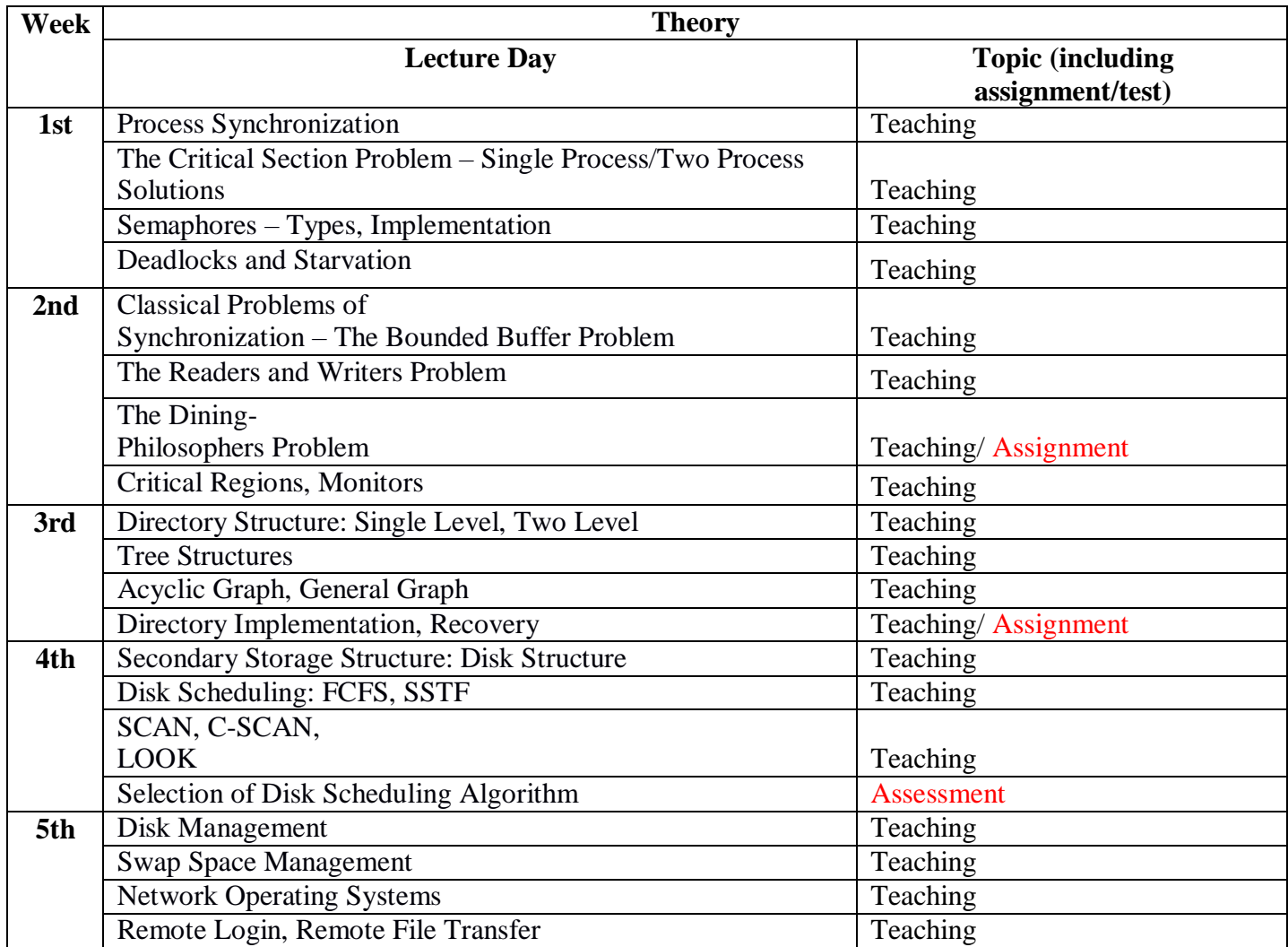

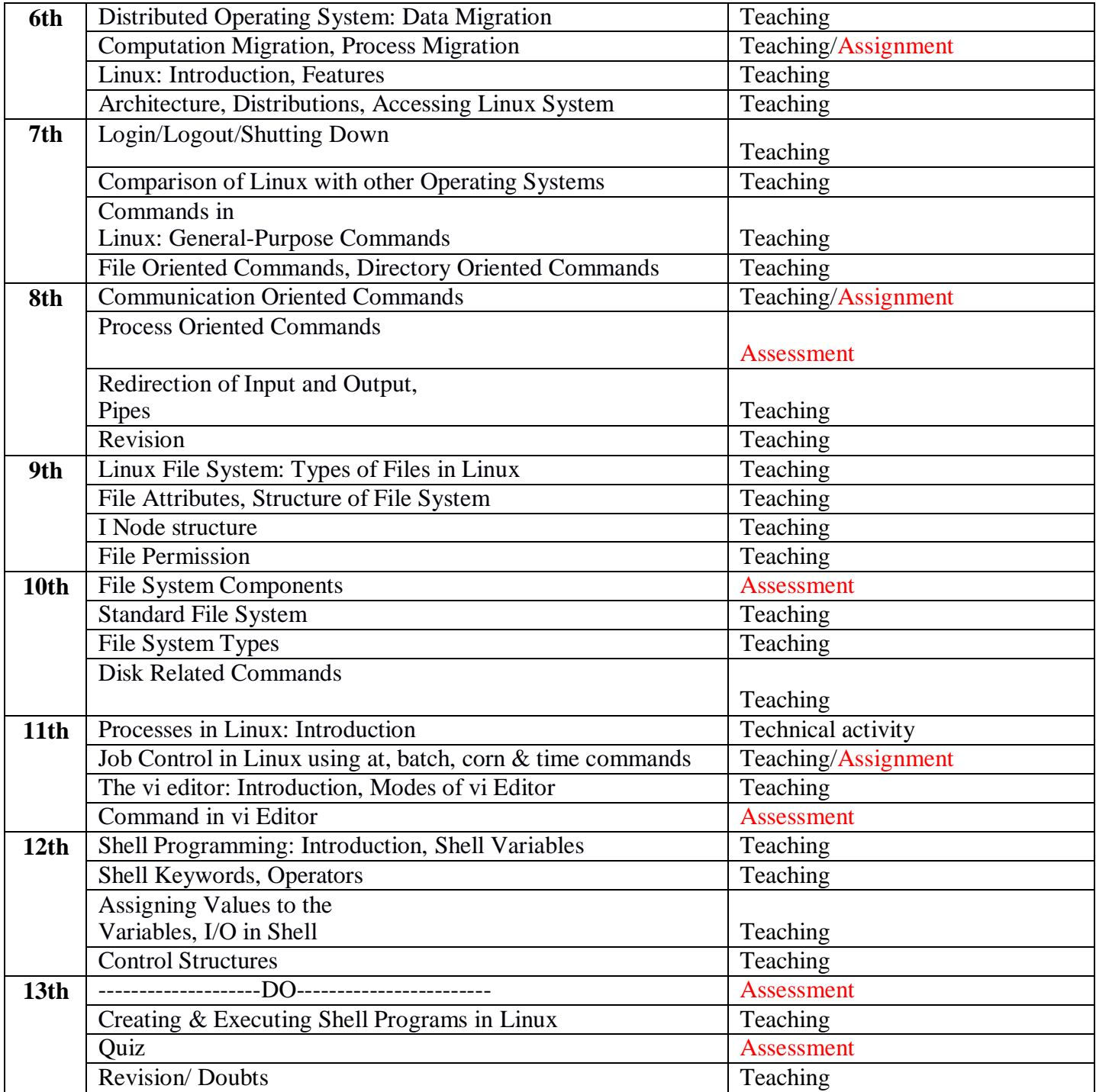

**Name of Institution:** Seth Jai Parkash Mukand Lal Institute of Engg. & Tech. Radaur

**Name of the Faculty**: Ms. Rooz Munjal(Theory)

**Discipline:** BCA

**Semester:**  $6<sup>th</sup>$ 

**Subject:** Computer Graphics(BCA-363)

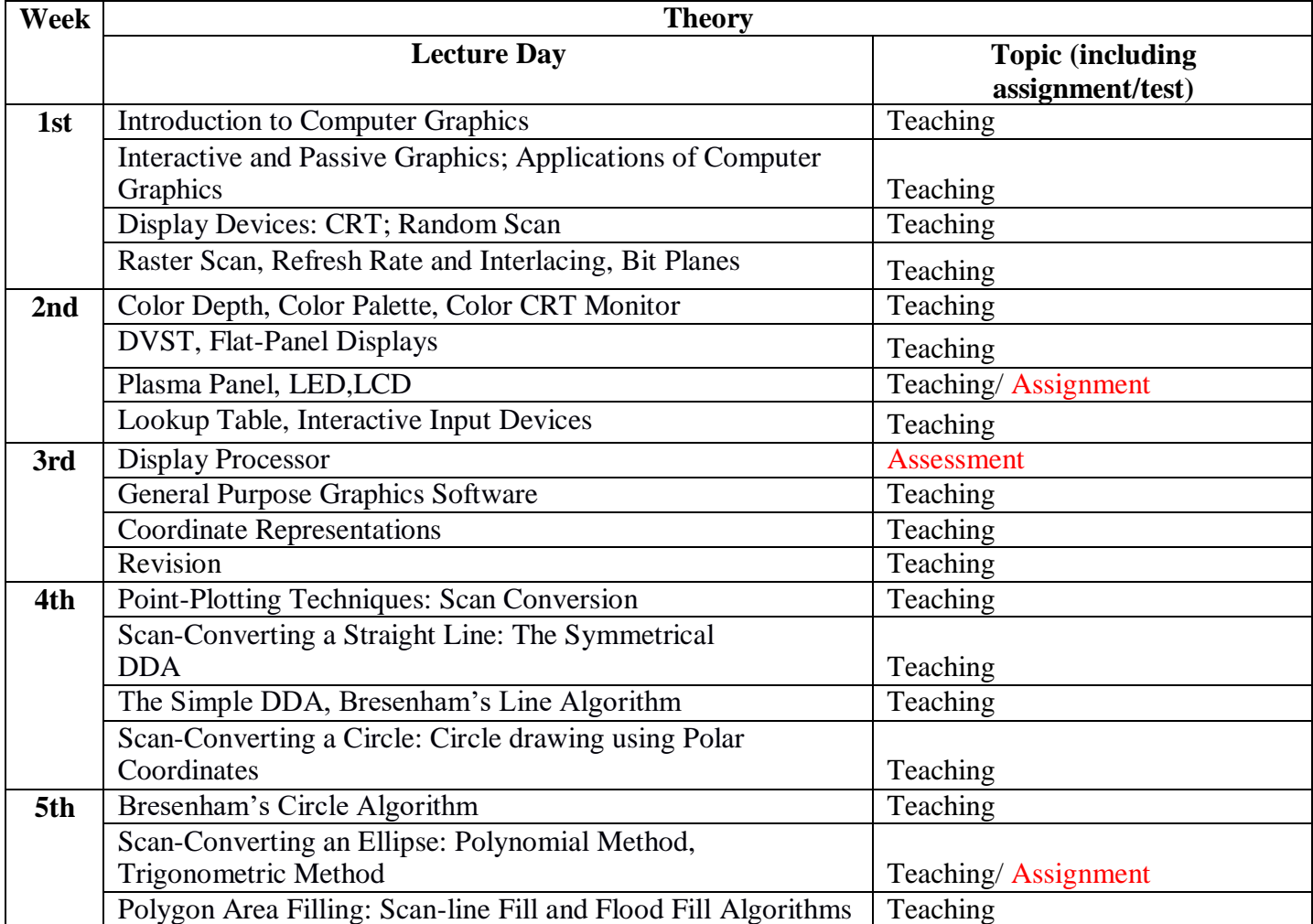

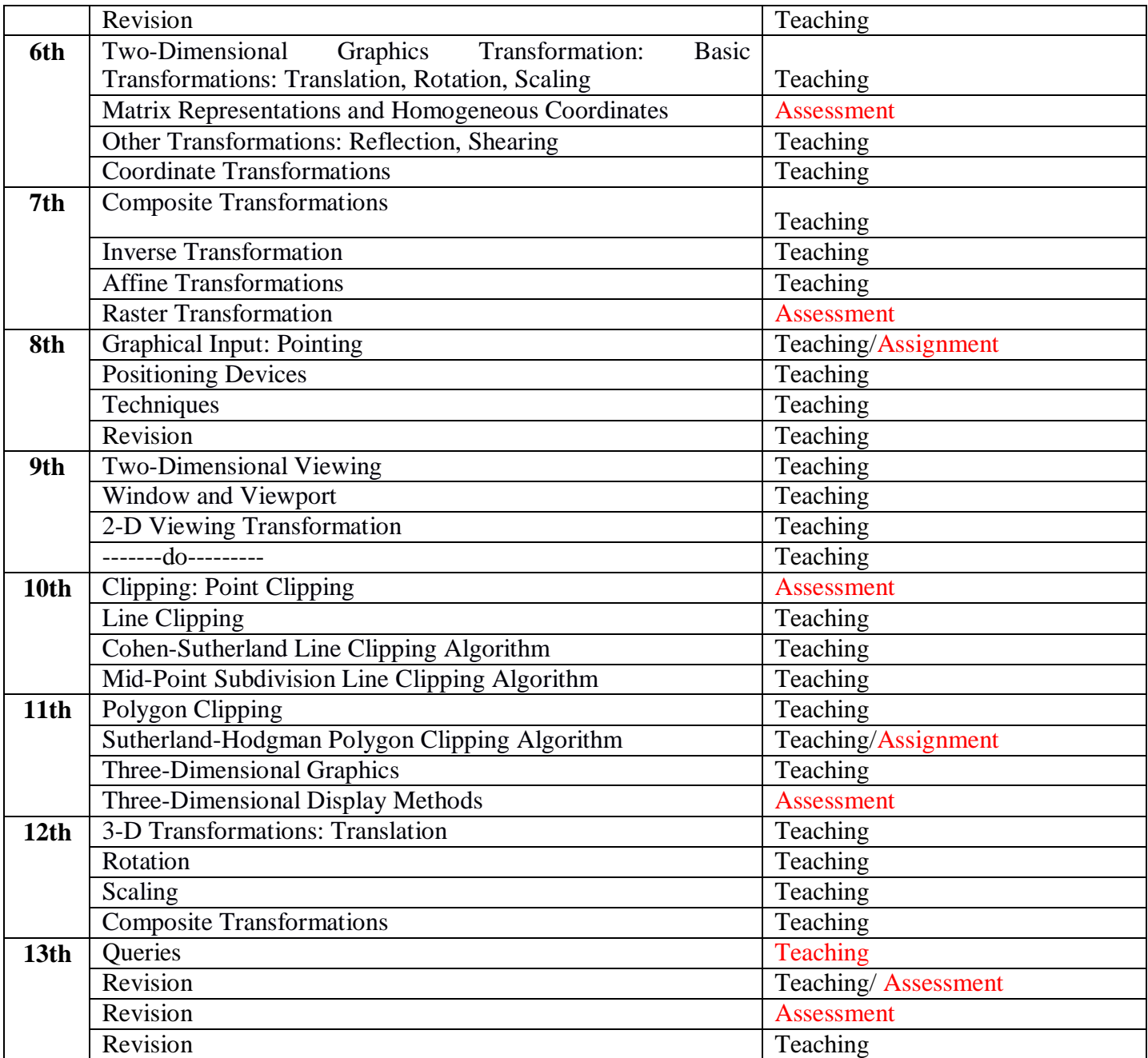

**Name of Institution:** Seth Jai Parkash Mukand Lal Institute of Engg. & Tech. Radaur

**Name of the Faculty**: Ms. Savedna Gupta (Theory)

**Discipline:** BCA

**Semester:**  $6<sup>th</sup>$ 

**Subject:** Internet Technologies (BCA- 364)

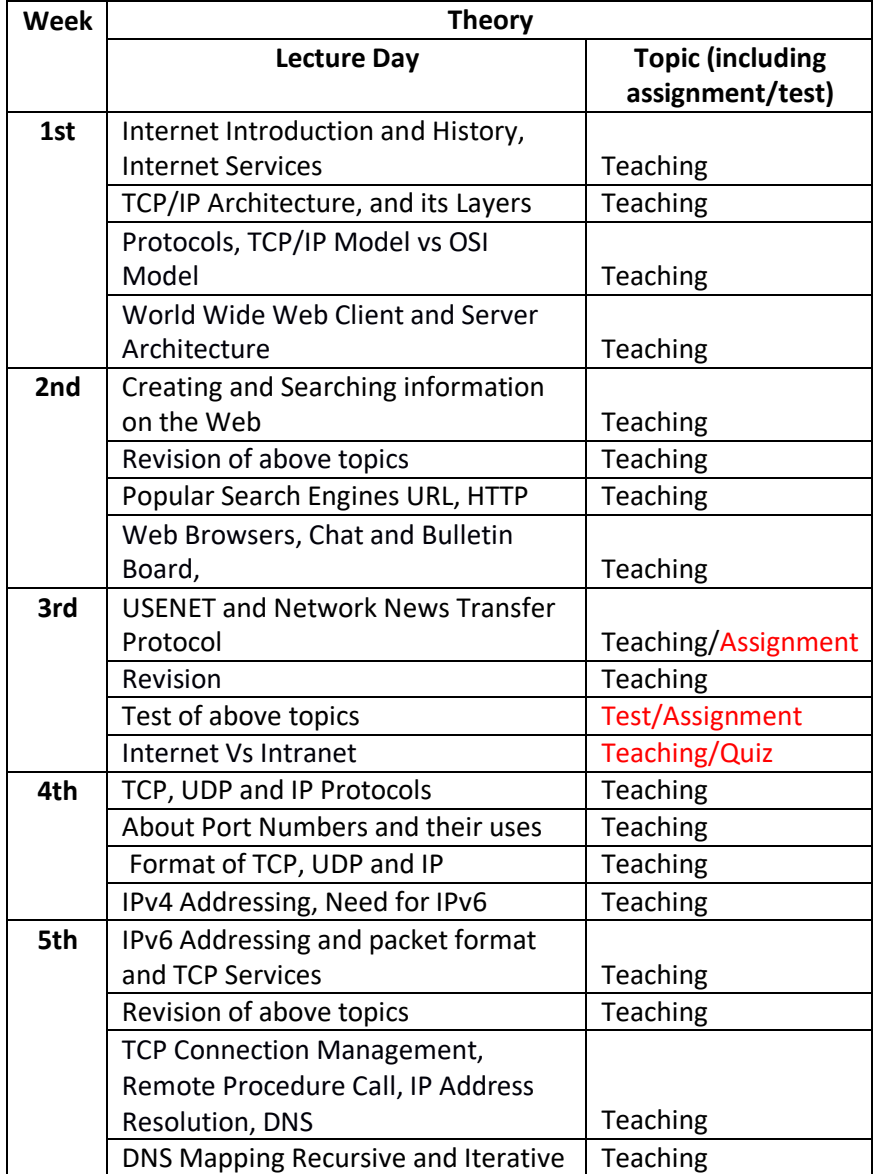

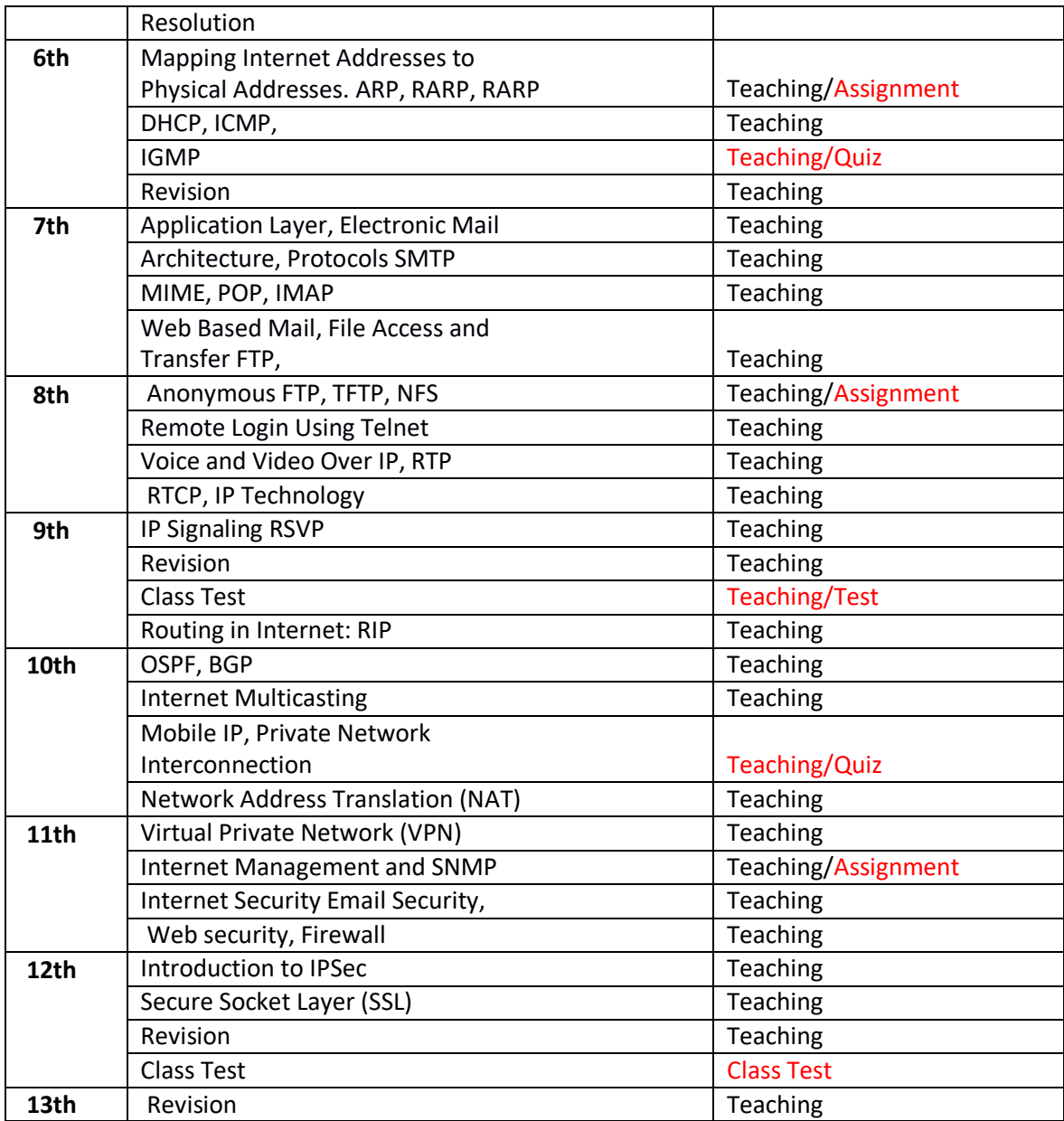

**Name of Institution:** Seth Jai Parkash Mukand Lal Institute of Engineering & Technology, Radaur

**Name of the Faculty**: Ms. Priyanka KAmboj (Theory and Practical)

 **Discipline:** BCA

**Semester:**  $6^{\text{th}}$ 

 **Subject:** Advanced Programming with Visual Basic (BCA-365)

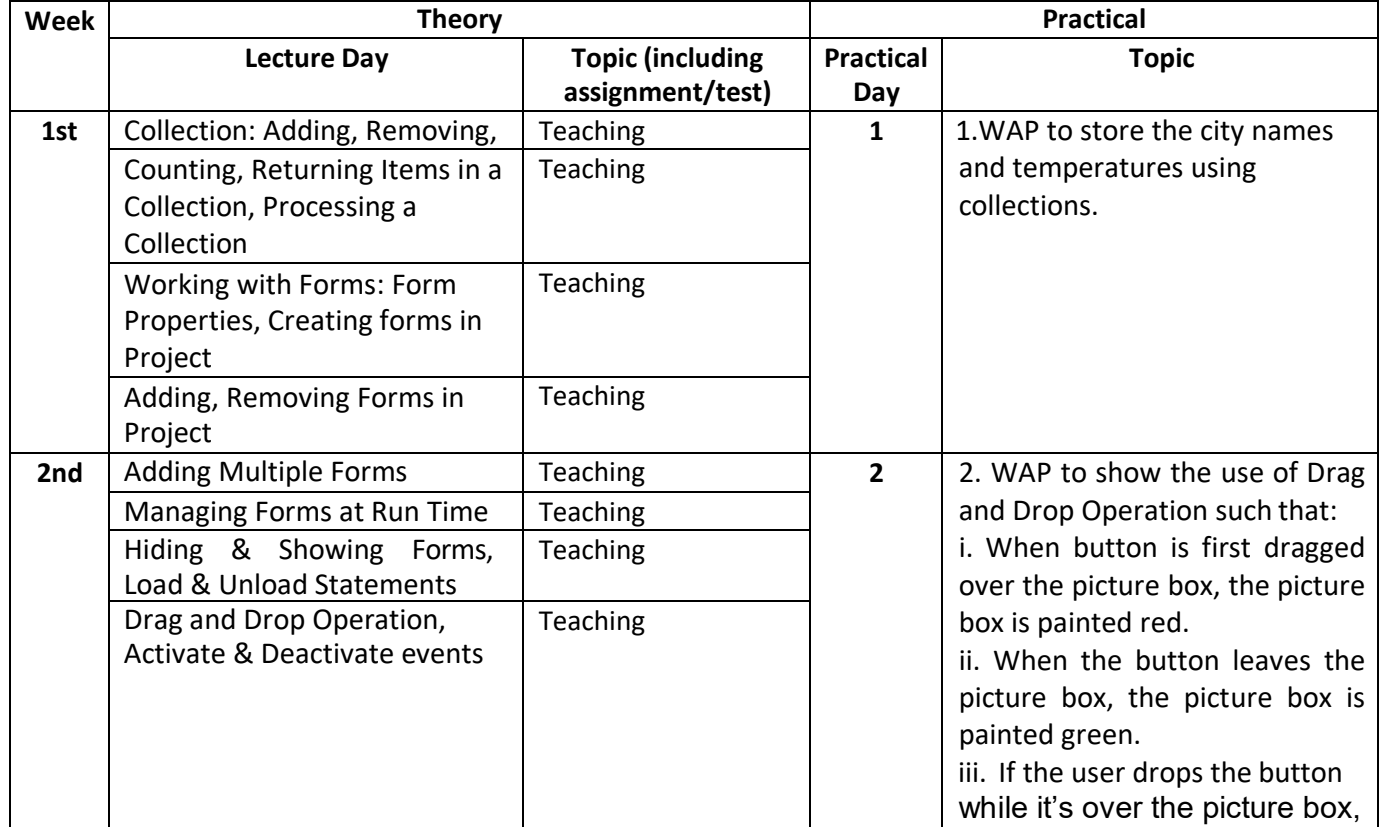

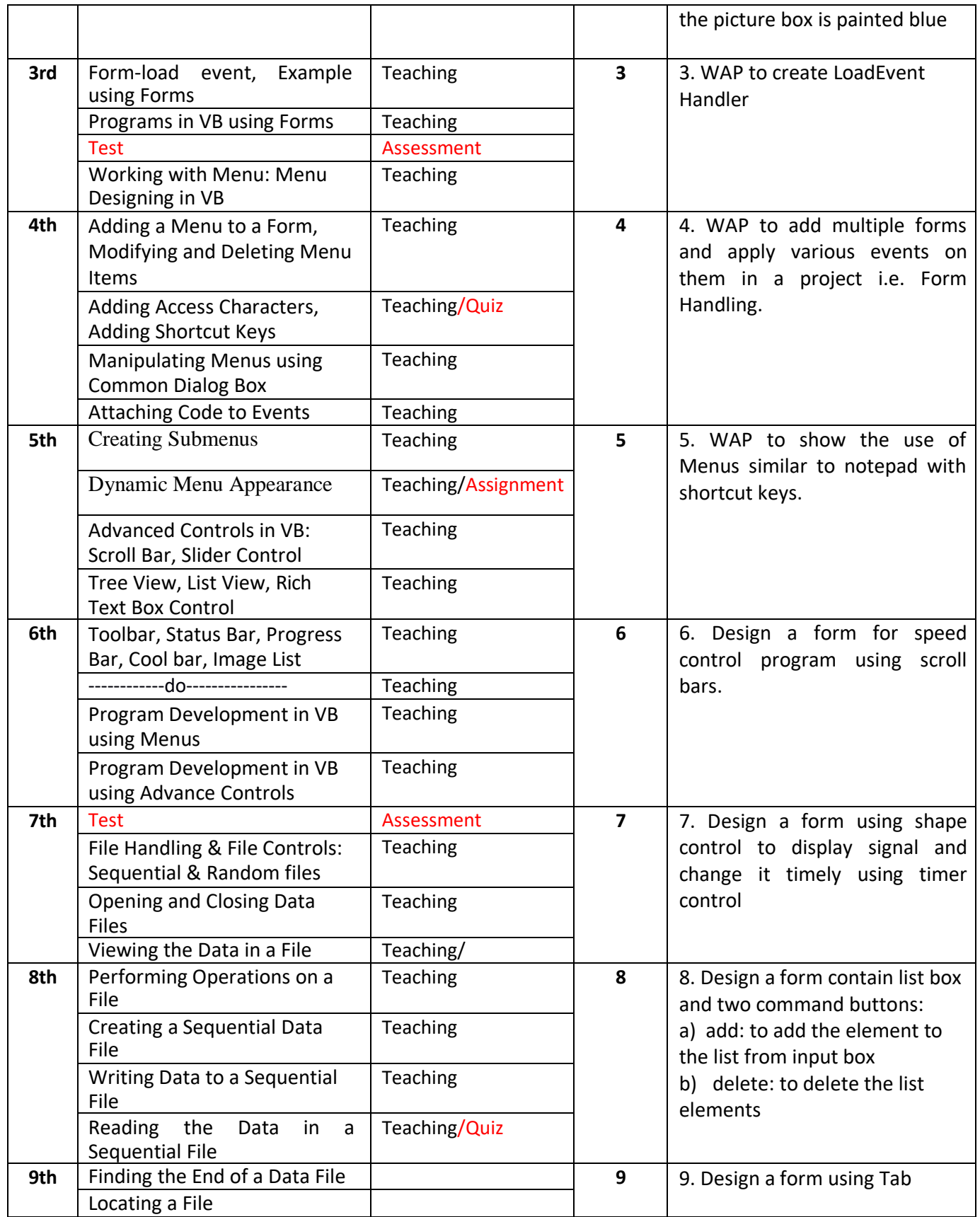

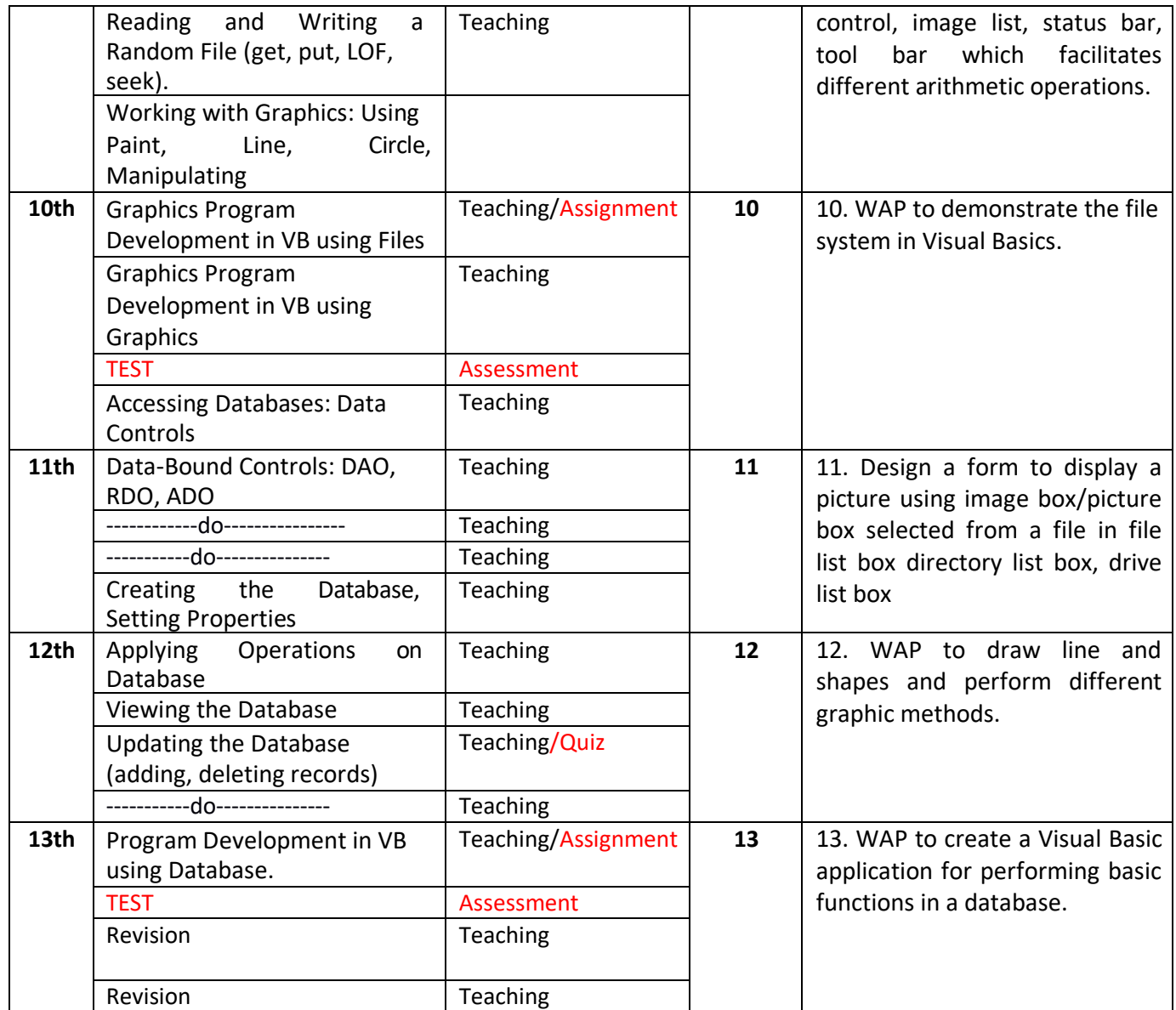

**Name of Institution:** Seth Jai Parkash Mukand Lal Institute of Engineering & Technology, Radaur

**Name of the Faculty**: Ms. Deepti Chauhan

**Discipline:** BCA

**Semester:** 6  $6<sup>th</sup>$ 

Subject: Programming in Core Java (BCA-366)

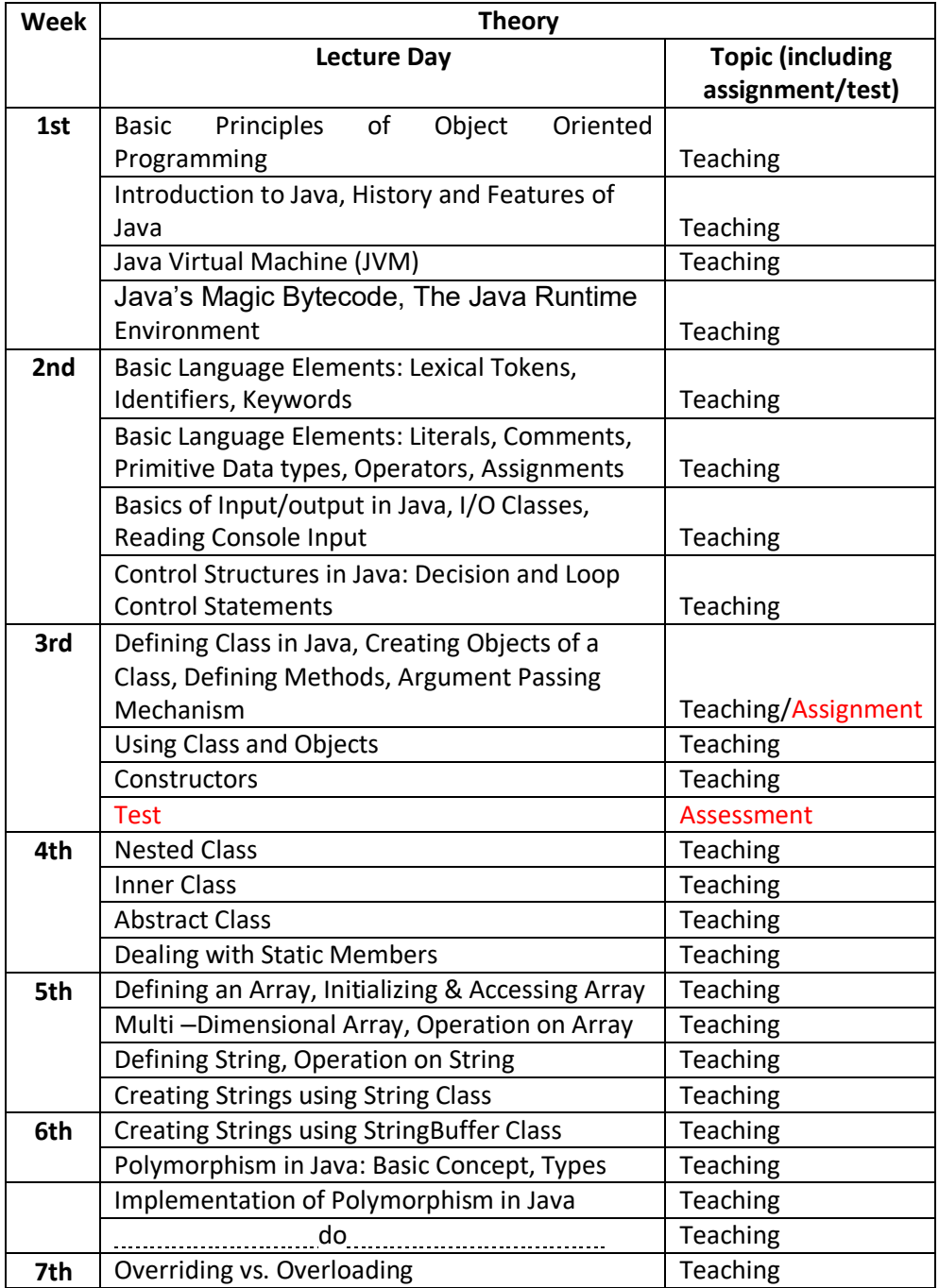

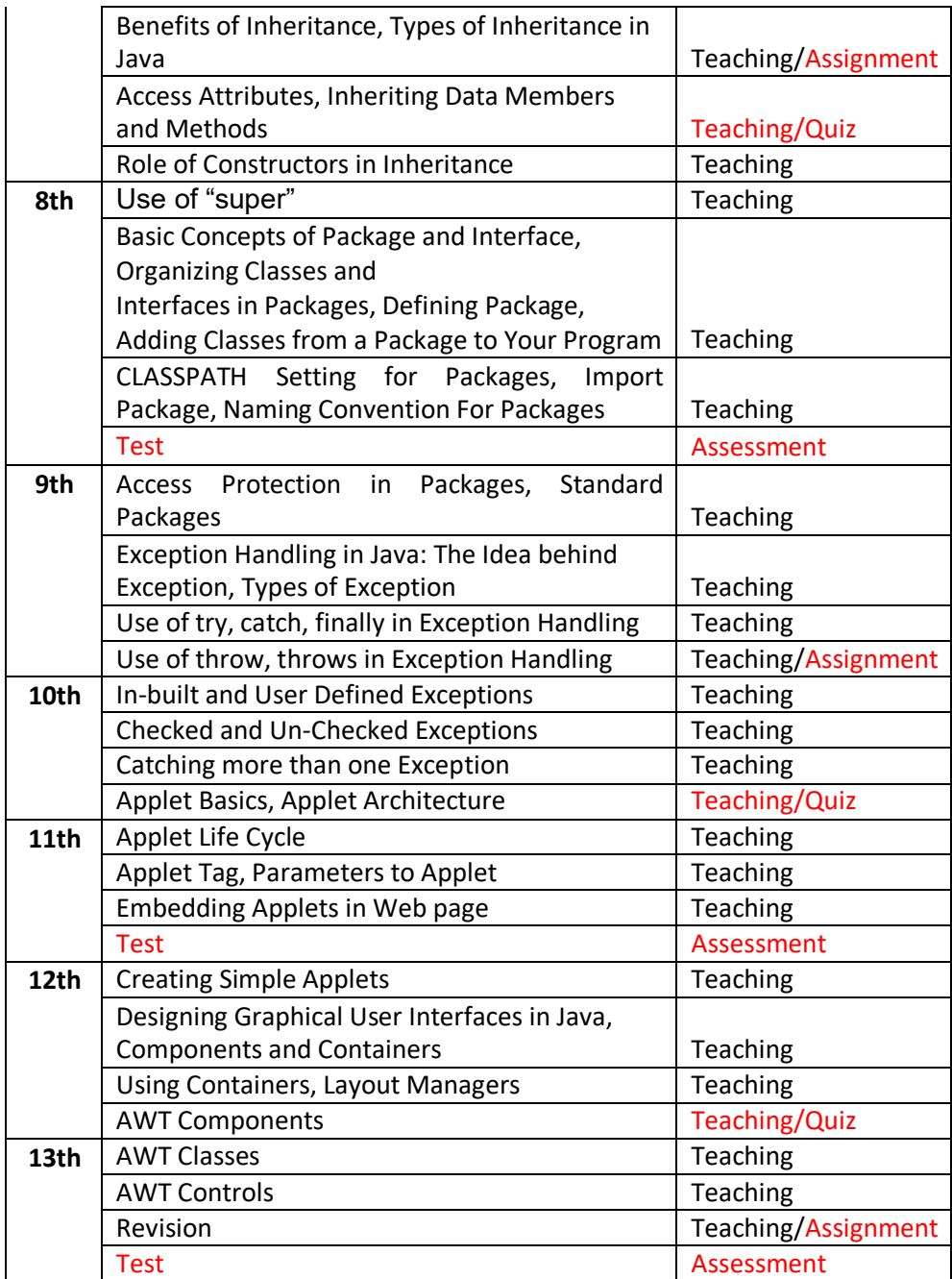